# CMB-574

# Mini Barebone system Intel High Performance Platform

Installation Guide Edition 1.0 2015/09/02

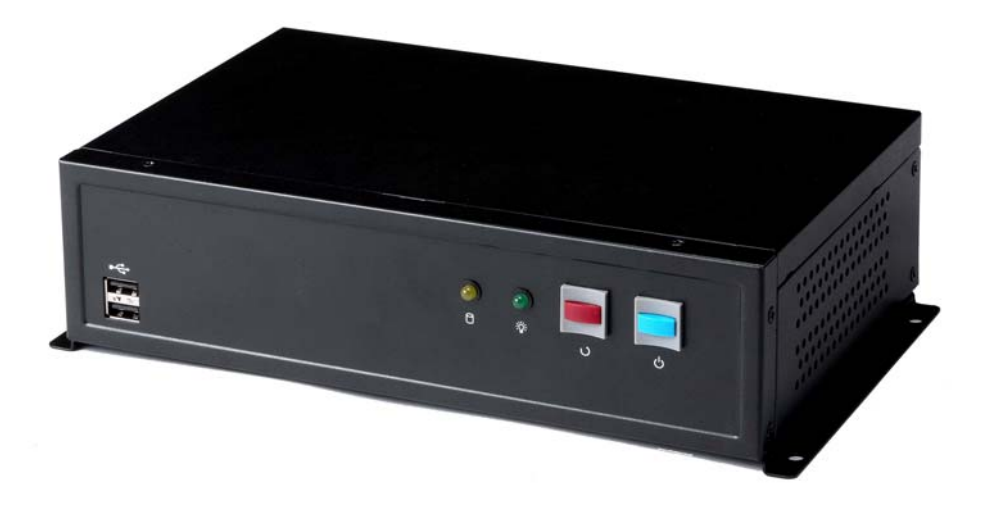

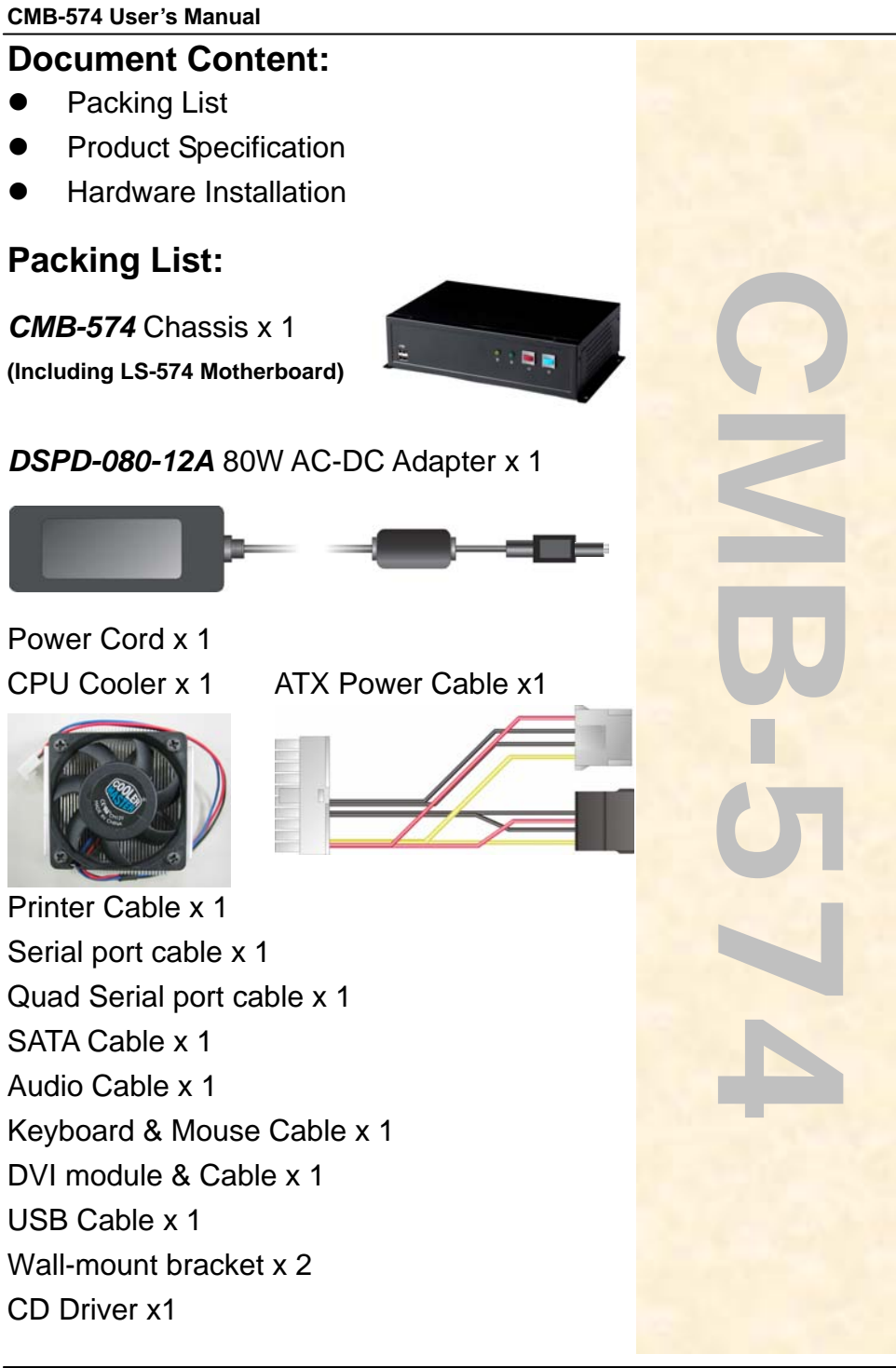

### **Hardware Setup:**

**< Connector Location >** 

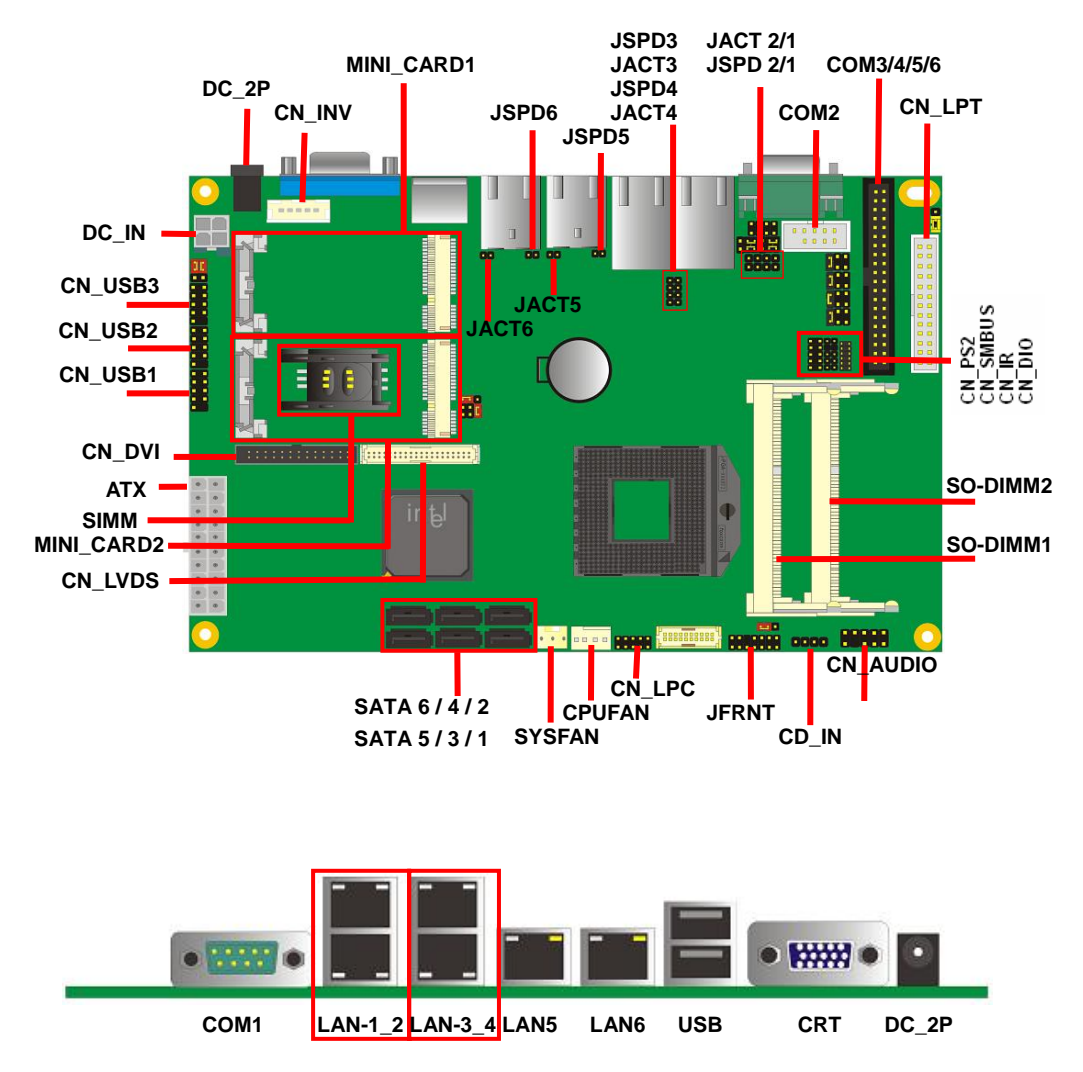

*For the Components placement,it is available for CMB-574* 

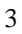

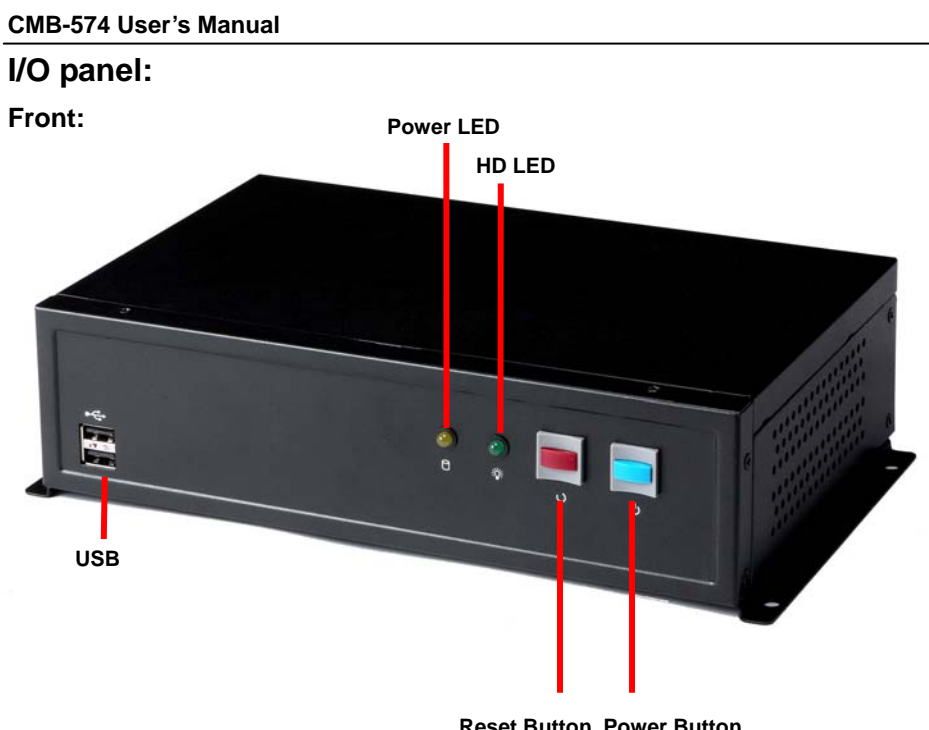

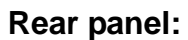

**Reset Button Power Button**

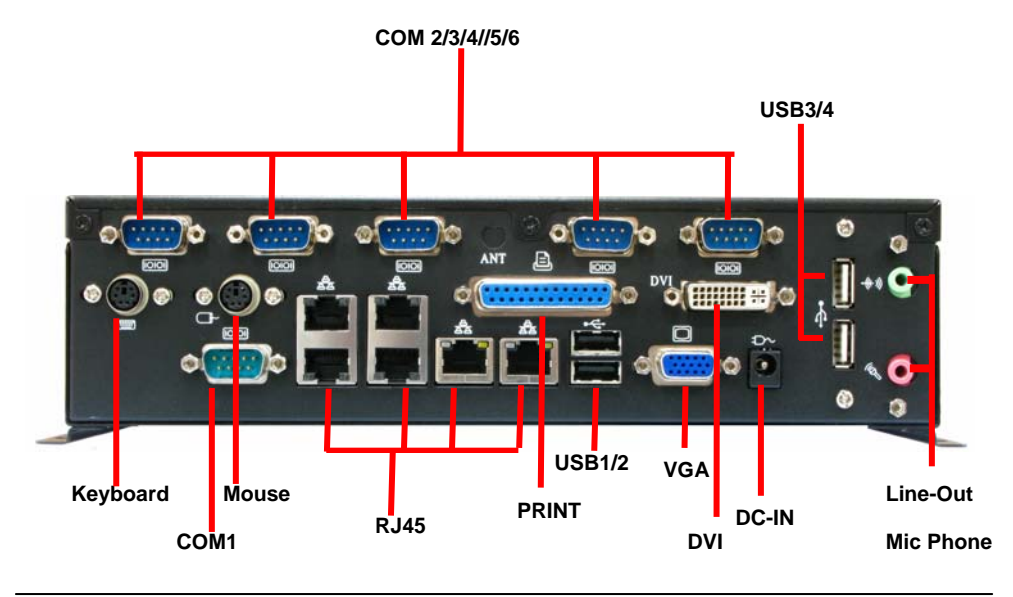

#### **Chassis Setup procedure:**

**1. Screw off as indication of the picture below.** 

**Rear:** 

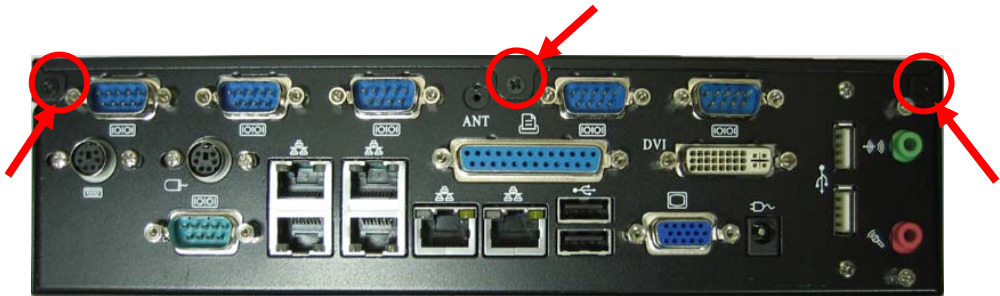

**Top:** 

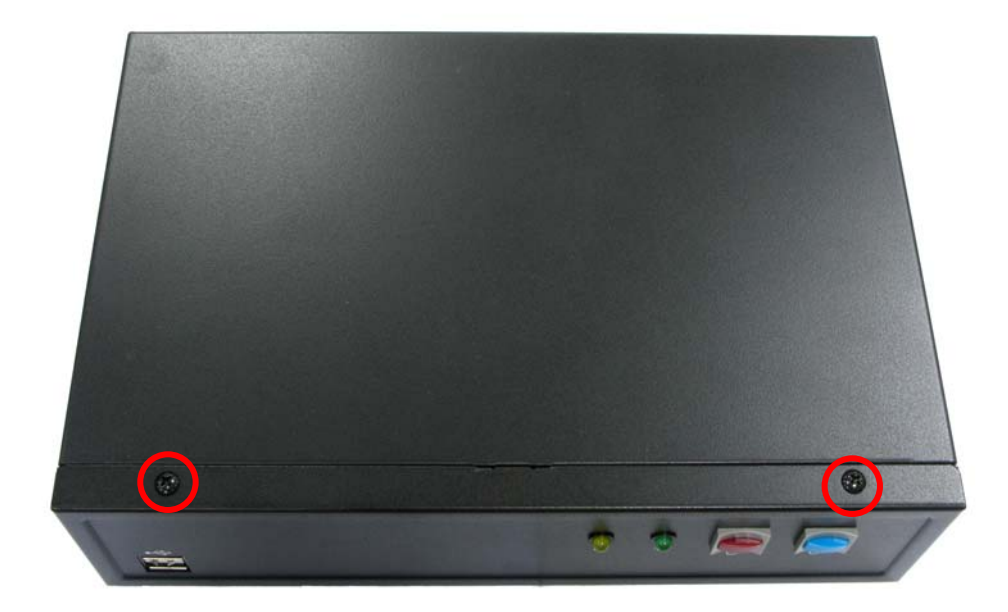

 $\overline{5}$ 

**2. Push the Chassis shield towards the back then open it.**

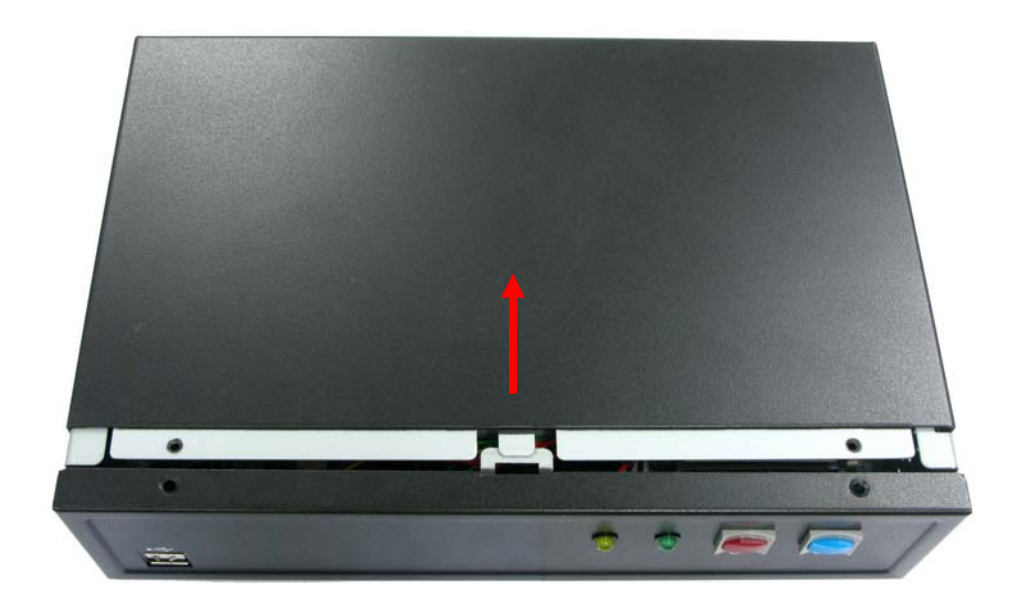

**3. Screw off as indication of the picture below.**

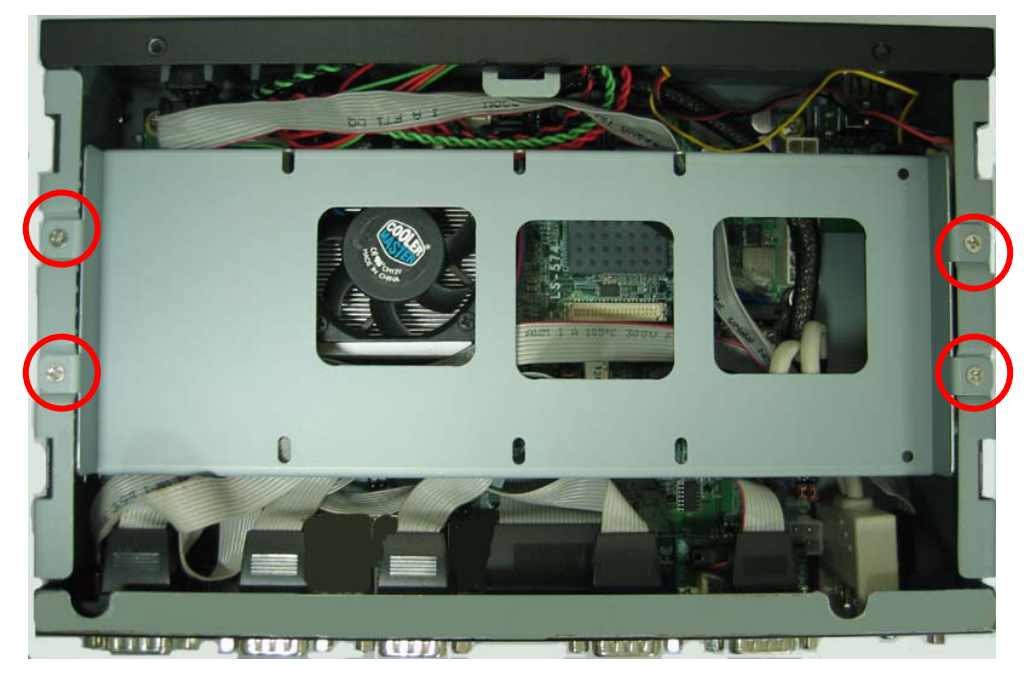

**4. Turn the CPU cooler screws and then refer the motherboard manual page.15 to install the CPU.(After installing CPU, please turn the CPU FAN screws to tighten.)** 

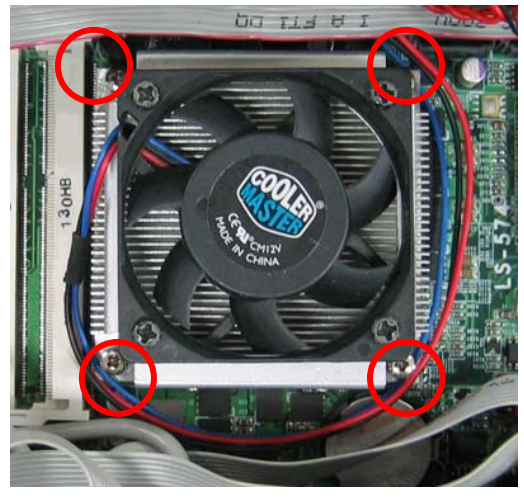

**5. Insert the DDR3 SO-DIMM module into the socket at 45 degree.** 

**Press down the module with a click sound.**

**(1) If you only have one, you can choice SO-DIMM1 or SO-DIMM2:** 

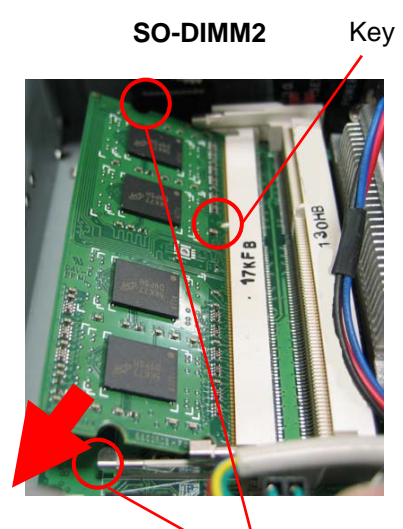

Mounting notch

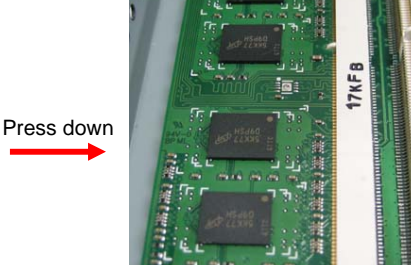

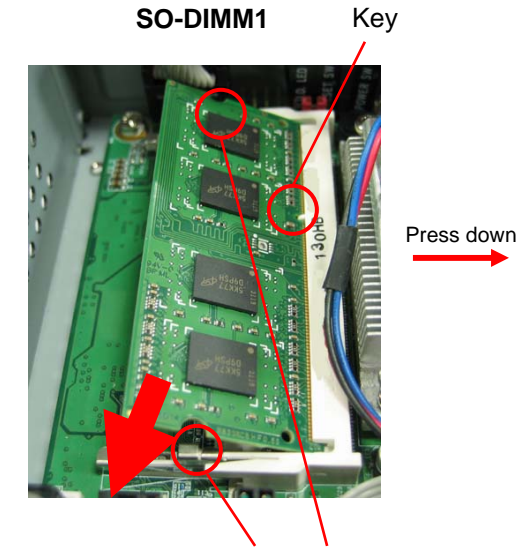

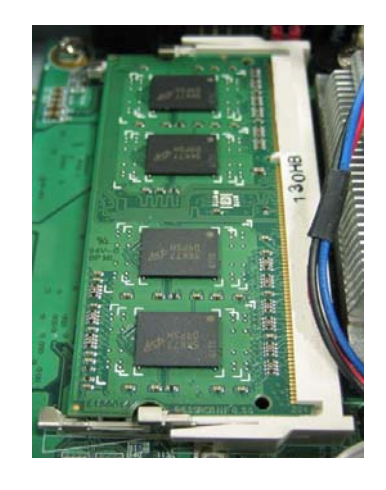

**When you need to remove the memory, push outward on both sides of the latch.**  Mounting notch

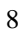

**CMB-574 User's Manual** 

**(2) If you have two, please input SO-DIMM2 , then input SO-DIMM1:** 

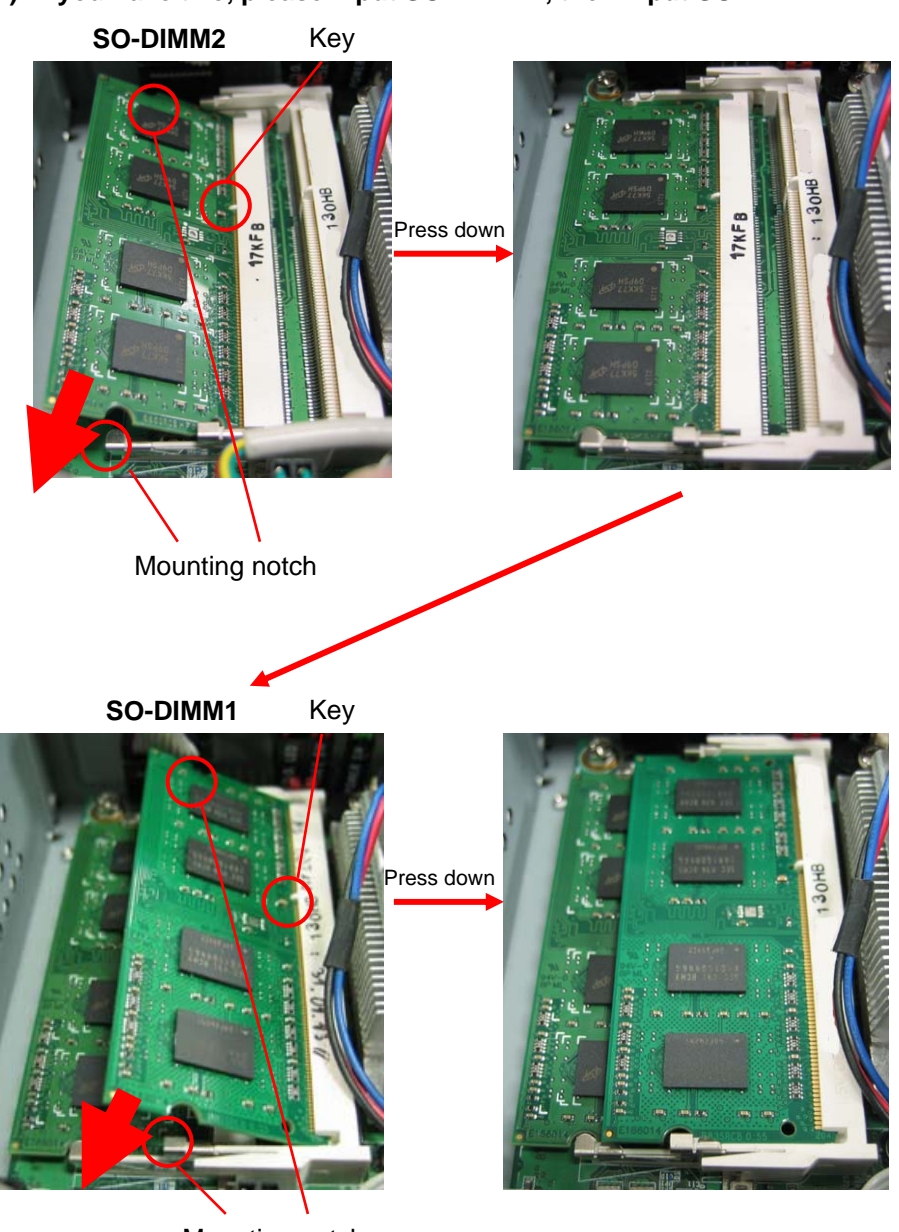

Mounting notch

**When you need to remove the memory, push outward on both sides of the latch.** 

**6. Put SATA cable into one of SATA1~6, and ATX Power cable into ATX.** 

**(Beware of direction)** 

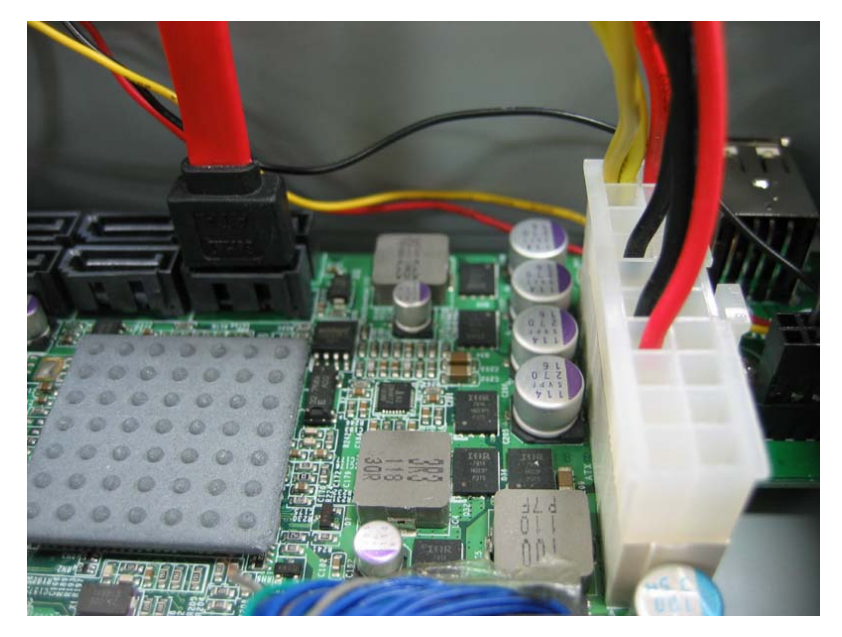

**7. Put on HDD driver into HDD holder then turn the HDD drive screws to tighten.** 

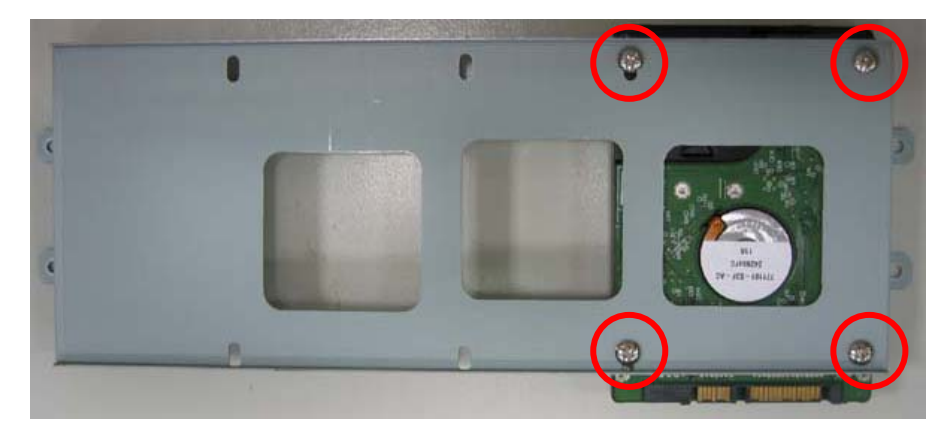

$$
10\,
$$

**8. Connect SATA cable and ATX Power cable to the HDD.** 

**(Beware of direction).** 

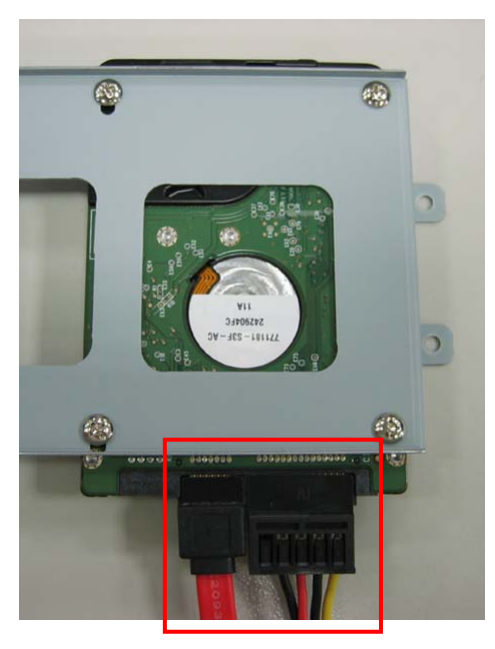

**9. Screw on as indication of the picture below Turn the screws.** 

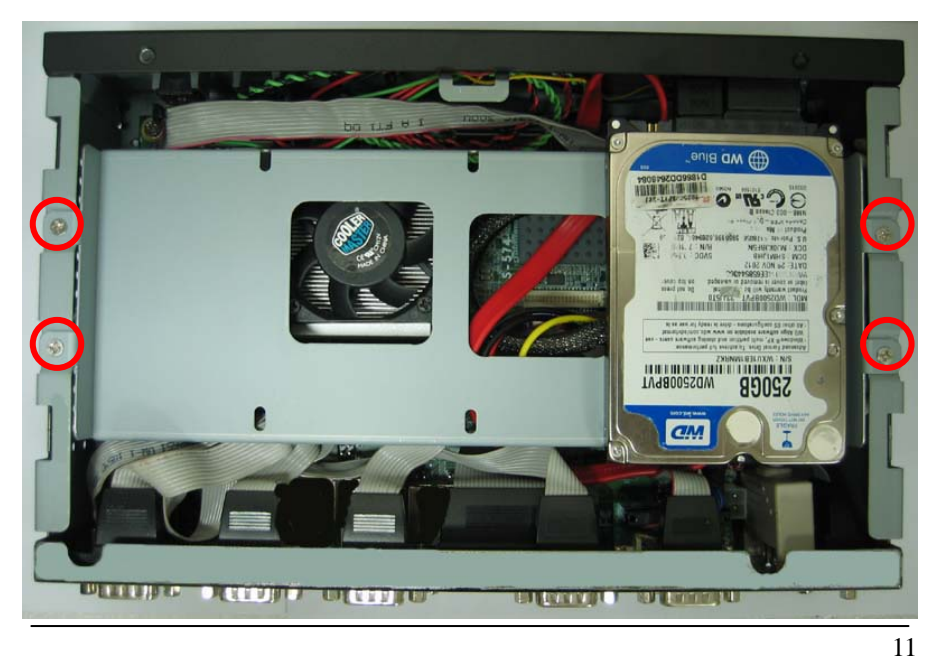

**10. Push the Chassis shield towards the back then open it.** 

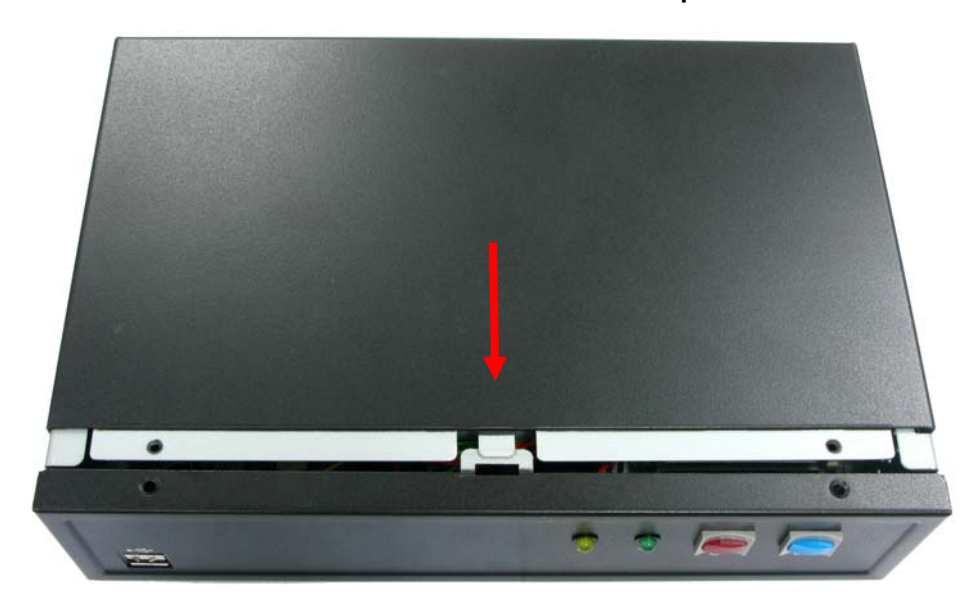

**11. Screw on as indication of the picture below.** 

#### **Rear:**

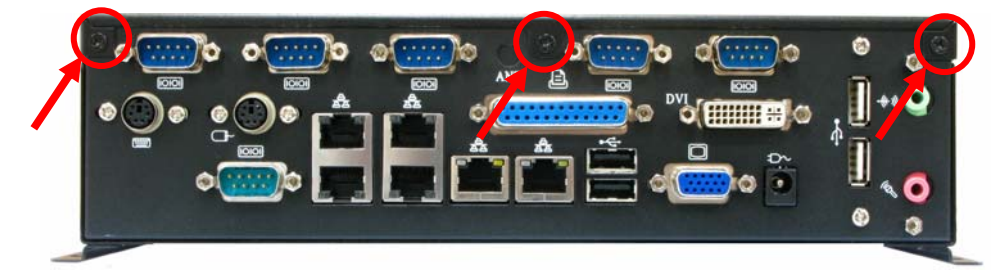

**Top:** 

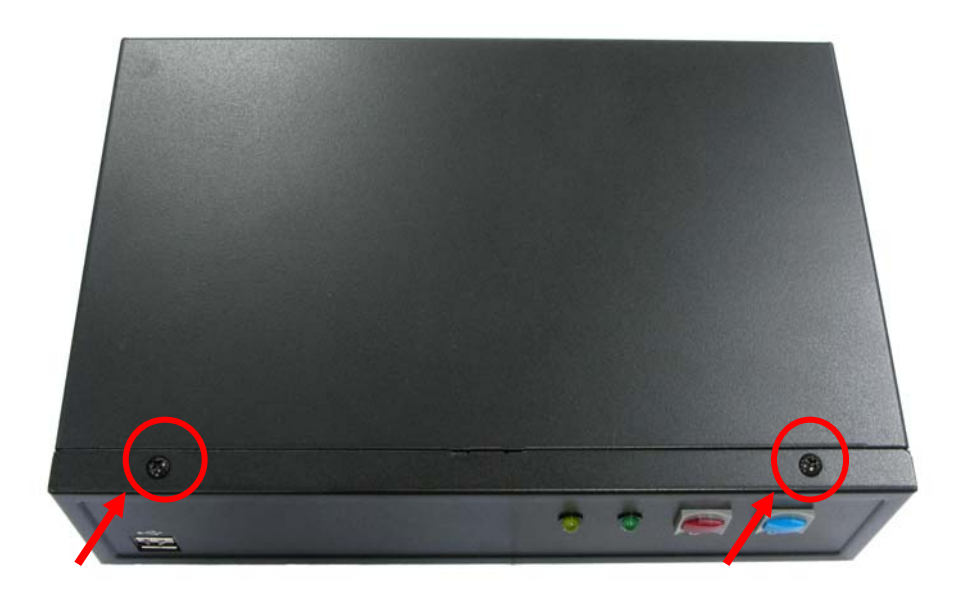

**12. Turn the chassis shield screws with the Wall-mount brackets to tighten well.** 

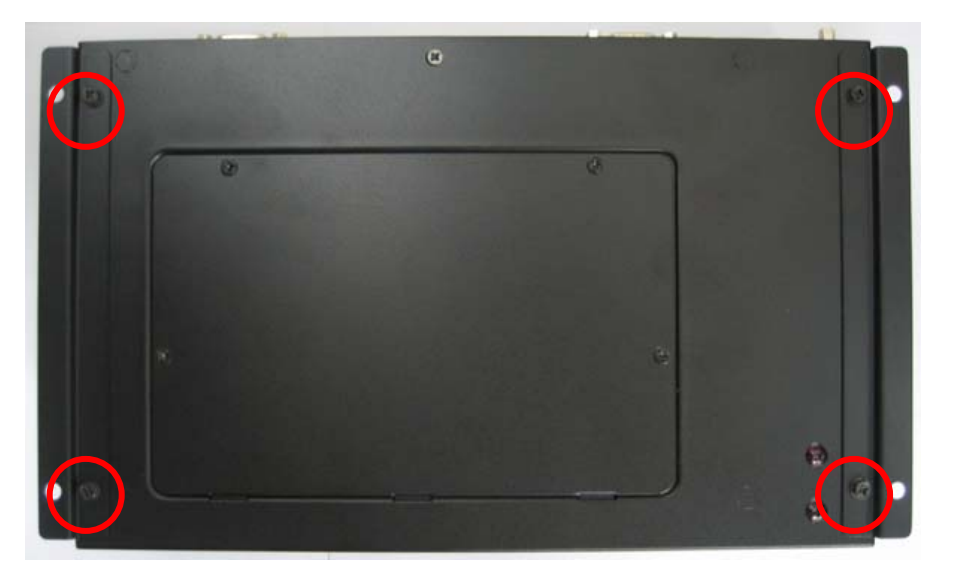

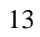

**13. Finish.** 

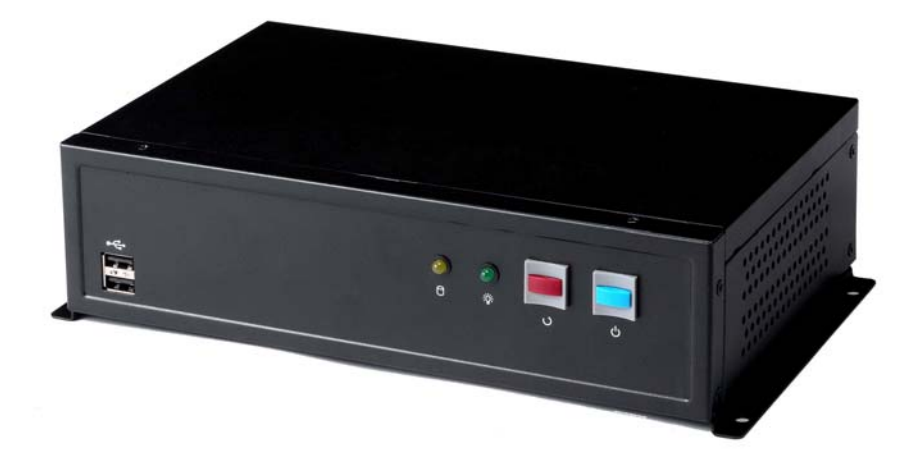

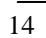

## **Contact Information**

Any advice or comment about our products and service, or anything we can help you please don't hesitate to contact with us. We will do our best to support you for your products, projects and business

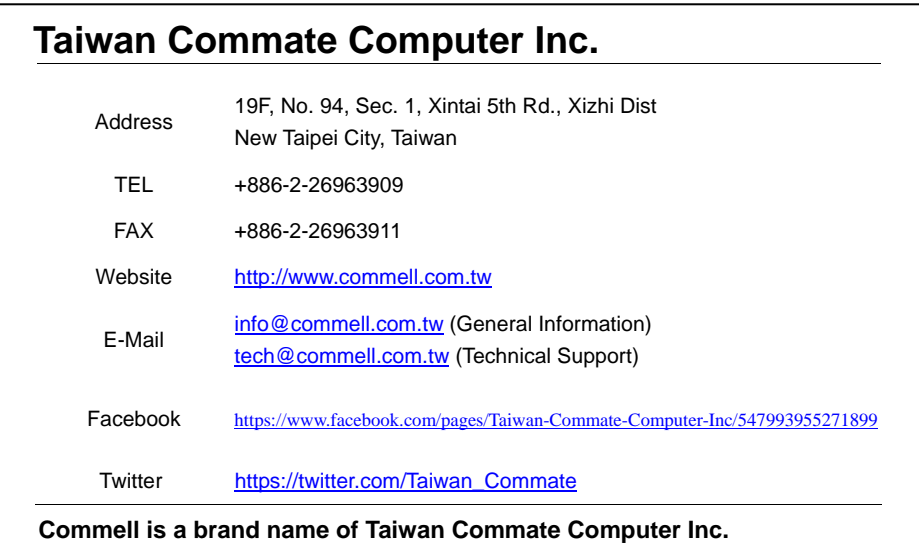

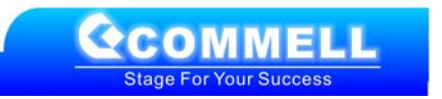